# CS766: Analysis of concurrent programs 2023

# Lecture 5: Concurrent objects

Instructor: [Ashutosh Gupta](http://www.cse.iitb.ac.in/~akg/)

IITB, India

Compile date: 2023-02-13

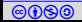

# Topic 5.1

# <span id="page-1-0"></span>[Concurrent objects](#page-1-0)

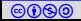

- ▶ We often do not write low-level concurrent code ourselves
- $\triangleright$  Concurrency is usually handled by concurrent libraries
- ▶ We only call the functions of the libraries; library code negotiates concurrent access.
- ▶ They provide interface to abstract concurrent objects such as : stacks, queues, sets, etc

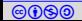

# Concurrent objects

#### Definition 5.1

A concurrent object is a data structure that can be modified by multiple threads and provides an interface with certain guarantees.

#### Example 5.1

A concurrent queue can store a collection of things. Threads can call the following functions.

$$
\blacktriangleright
$$
  $eng(e) - adds element e in the collection$ 

 $\blacktriangleright$  e = deq() – removes element e in the collection

The elements enter/leave the collection in FIFO order.

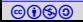

## Example: LockQueue

```
int head = 0, tail 0: \frac{1}{10} always increasing
Object items [CAP]; \frac{1}{2} // some size
Lock lock; \frac{1}{2} and \frac{1}{2} defined by lock
Object deq () {
  l . lock ();
  if (tail == head) { // Queue is emptyl.unlock():
    throw Empty ;
  }
  x = items [head % CAP]; \frac{1}{x} // pick from store
  head + +; the set of the set of the set of the set of the set of the set of the set of the set of the set of t
  l.unlock(); \frac{1}{2} ... \frac{1}{2} release lock
  return x ;
}
```
# LockQueue: enq

```
void enq (Object x ) {
 l . lock ();
  if (tail-head == CAP) f // Queue is full
   l . unlock ();
   throw Full ;
  }
  items [tail % CAP] = x; // place in store
  tail++; \frac{1}{1 + \frac{1}{1}} // insert element
  l . unlock (); // release lock
}
```
- ▶ Due to lock, one thread accesses data at a time
- $\triangleright$  We can intuitively see it is a queue. We will see the formal definition.
- Let us make things complicated. Let us drop Locks!!!

# $Locks \Rightarrow waiting$

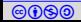

# Example: LockFreeQueue

```
int head = 0, tail 0; \frac{1}{2} always increasing
Object items [CAP]; // some size
Object deq () {
 if (tail == head) throw Empty; // Queue is empty
 x = items [head % CAP]; head ++; // remove an element
 return x ;
}
void enq (Object x ) {
 if (tail-head == CAP) throw Full; // Queue is full
 items [tail % CAP] = x; tail++; // insert element}
```
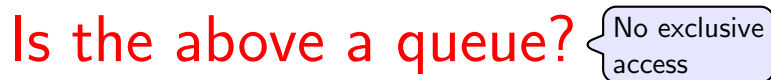

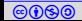

# LockFreeQueue: single enq and single deq

In general, LockFreeQueue may not be a queue.

Example 5.2

A bad interleaving between two concurrent enq.

```
eng1: items [0] = x1;
enq2: items [0] = x2;
eng1: tail = 1enq2: tail = 1
```
Let us consider a scenario, where there is one thread for enqueue and one for dequeue.

# Is LockFreeQueue a queue in the restrictive setting?

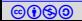

# LockFreeQueue is a queue

Assume exception were not thrown.

The following proves invariants at various program locations.

```
{0 < \texttt{tail} - \texttt{head} < \texttt{CAP}}Loop : \cdots = deg(){0 < \texttt{tail} - \texttt{head} < \texttt{CAP}}0: if(head == tail)
             {P : 0 < \texttt{tail} - \texttt{head} \leq \texttt{CAP}}1: x = \text{items}[\text{head} \% \text{CAP}];{0 < \texttt{tail} - \texttt{head} < \texttt{CAP}}2 : head + +:
              {0 < \texttt{tail} - \texttt{head} < \texttt{CAP}}||
                                                                                Loop : eng(x){0 < \texttt{tail} - \texttt{head} < \texttt{CAP}}0 : if(tail – head \neq CAP);
                                                                                               {Q : 0 \leq tail - head \leq CAP}1 : items[tail%CAP] = x;
                                                                                               {0 < \texttt{tail} - \texttt{head} < \texttt{CAP}}2 : \text{tail} + +:
                                                                                               {0 < \texttt{tail} - \texttt{head} < \texttt{CAP}}
```
 ${0 < \texttt{tail} - \texttt{head} < \texttt{CAP}}$ 

#### Exercise 5.1

Verify interference checks.

# LockFreeQueue is a queue

If both the threads about to execute updates on items.

```
{P : 0 < \texttt{tail} - \texttt{head} \leq \texttt{CAP}}{P : 0 < \texttt{tail} - \texttt{head} \leq \texttt{CAP}} \quad | \quad {Q : 0 \leq \texttt{tail} - \texttt{head} < \texttt{CAP}} \nonumber<br>
1 : \texttt{x = items}[\texttt{head\%CAP}]; \quad | \quad 1 : \texttt{items}[\texttt{tail\%CAP}] = x;
```
Both the invariants have to be true, i.e.,  $P \wedge Q = 0 < \text{tail} - \text{head} < \text{CAP}$ 

Therefore,  $tail\%$ CAP  $\neq$  head%CAP

Therefore, they do not have race condition over elements of items.

Therefore, the eng() and deg() will always behave as if they run one after another.

# How do we decide who ran first?

# LockFreeQueue : who ran first?

Usually writes are commit points, where a call to the interface says to the world that it is done.

```
{0 < \texttt{tail} - \texttt{head} \leq \texttt{CAP}}2 : head + +:
                                                | {0 \le tail – head \lt CAP}
                                                               2 : \text{tail} + +:
```
The thread that executed their update statement first ran first.

# Why are the writes the commit point?

We need to look at LockFreeQueue more precisely.

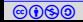

### Machine accurate LockFreeQueue

```
int head = 0, tail = 0; Object items [CAP];
Object deq () {
  l<sub>c</sub>tail = tail;
  l<sub>-head</sub> = head;
  if( l_tail == l_thead ) then end;
  x = items [1 head % CAP];
  head = l<sub>-</sub>head + 1;
  return x ;
}
void enq (Object x ) {
  l<sub>-tail</sub> = tail;
  l<sub>-</sub>head = head;
  if (l\_tail-l\_head == CAP) throw Full;
  items [1_tail % CAP] = x;
  tail = 1_tail + 1;
}
                           Data is first copied to locals then used.
                           At the end result is copied to globals
```
# Read write pattern in LockFreeQueue

Two reads and a write in each call.

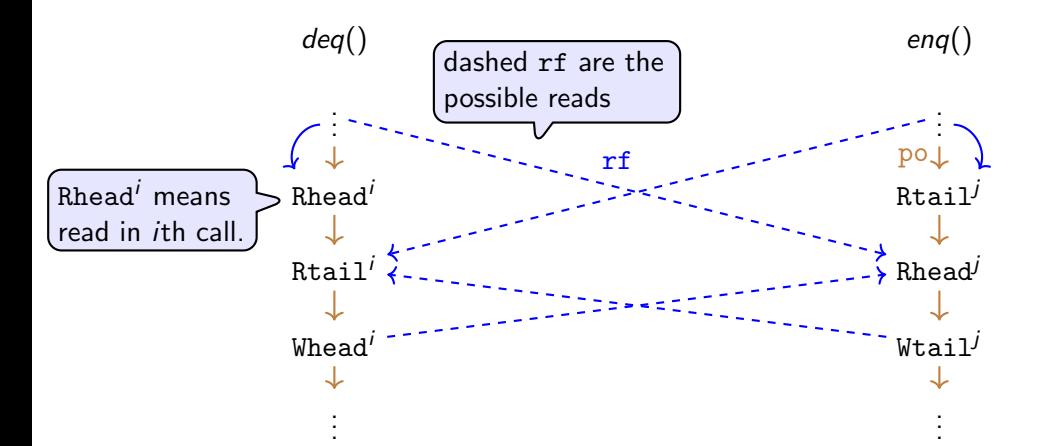

If Whead ${}^i$  and Wtail ${}^j$  are ordered according to  $(\text{po}\cup \texttt{rf} \cup \texttt{ws}\cup \texttt{fr})^+$  then then we run them in same order in sequential version. Otherwise, we can choose any order.

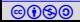

# Proof technique (vague overview)

 $\blacktriangleright$  In an algorithm, identify data and control variables.

- ▶ Control variables control the flow of execution and decide when to update data
- $\blacktriangleright$  Data simply stores the data
- $\triangleright$  Find invariants at all locations that show that there is no race over data variables.
- ▶ Show that in all executions we can linearize: identify points where each thread committed.
- Compare the linearized execution with a reference implementation.

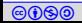

# Topic 5.2

# <span id="page-15-0"></span>[Michel & scott queue](#page-15-0)

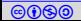

# Example: Michel & scott queue

- ▶ Let us look at a real lock-free queue
- $\blacktriangleright$  Data is stored at linked list
- $\blacktriangleright$  tail is lazily updated
- ▶ Needs help of CAS instruction from hardware

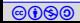

# Compare-and-swap(CAS)

CAS instruction is atomic and has the following effect.

```
bool CAS ( p, old_val, new_val) {
  if (*p == old_val ) {
    *p = new_val;return true; // update and return true
  }
  return false; // do nothing and return false
}
```
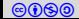

```
 Ashutosh Gupta IITB, India 19
 Michel & scott queue: initialization
     struct Node = { Object data, Node* next; }
     Node* head, tail:
     initialize () {
       \texttt{node} = \texttt{new Node()} // Allocate a free node
       node - \texttt{Next} = NULL // Make it the only node in the list
       head = tail = node // Both Head and Tail point to it
     }
                  v_1 \rightarrow v_2 \rightarrow v_3 \rightarrow v_4 \rightarrow v_1 \rightarrow v_1head tail
                                          Lazy tail may not
                                          point at the end
Eager head points
at the start
```
# Michel & scott enqueue

```
 Ashutosh Gupta IITB, India 20
enq ( Object x ){
  node = new node (); node -> data = x; node -> next = NULL; // Allocate
  while (1) { //try until done
     l\_tail = tail; l\_next = l\_tail ->next // read queue state
     if(1_{next} == NULL) { // really a tail?if (CAS \& (l\_tail \rightarrow next), l\_next, node) ) \frac{f}{t} to insert
          CAS (ktail, l<sub>tail</sub>, node); \frac{1}{k} \frac{1}{k} \frac{1}{k} \frac{1}{k} \frac{1}{k} \frac{1}{k} \frac{1}{k} \frac{1}{k} \frac{1}{k} \frac{1}{k} \frac{1}{k} \frac{1}{k} \frac{1}{k} \frac{1}{k} \frac{1}{k} \frac{1}{k} \frac{1}{k} \frac{1}{k} \frac{1}{k}return ;
        }
     }else { // tail is not at the end. ODD!! :: -(CAS ( & tail, l_tail, l_next ) // correcting failures
     }
   }
                                                     Enqueue done.
```
Michel & scott dequeue

```
Object dequeue (){
  while (1) { \sqrt{2} // try until done
    l head = head
    l<sub>_</sub>tail = tail
    l_{\text{next}} = l_{\text{head}} - \text{next} // read queue state
    if(1_{head} != 1_{tail}) {
        v = 1 next ->value // Read value before CAS (why?)
        if CAS (& head, l_head, next) ) return v; // dequeue done
    \left| \right| else \left| \right|if ( l_{\text{next}} == NULL) return NULL; // queue is empty
       CAS (& tail, l\_tail, l\_next) // Try to advance tail
    }
  }
}
```
# Topic 5.3

# <span id="page-21-0"></span>[UnboundedQueue](#page-21-0)

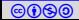

# Example: UnboundedQueue

Here is an another concurrent implementation of queue

```
Vector q ;
void* enq(int x) { // x > 0q. push\_back(x)}
int deq () {
  while ( true ) {
    l = q. length ()for( i = 0 ; i < 1; i + 1) {
      atomic \{ x = q[i]; q[i] = 0; \} // atomic
      if (x := 0) return x;
    }
  }
}
                   the above a queue\overline{a}
```
# End of Lecture 5

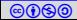